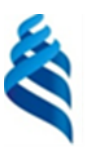

#### МИНИСТЕРСТВО НАУКИ И ВЫСШЕГО ОБРАЗОВАНИЯ РОССИЙСКОЙ ФЕДЕРАЦИИ

Федеральное государственное автономное образовательное учреждение

высшего образования

#### «Дальневосточный федеральный университет» федеральный университет»(ДВФУ)

#### ПОЛИТЕХНИЧЕСКИЙ ИНСТИТУТ (ШКОЛА)

СОГЛАСОВАНО

Руководитель ОП

\_\_\_\_\_\_\_\_\_\_\_\_\_ В.Г. Бугаев (подпись) (ФИО) «28» января 2021 г.

УТВЕРЖДАЮ

Директор департамента МТиТ \_\_\_\_\_\_\_\_\_\_\_\_\_\_М.В. Китаев  $\mu$ одпись) (ФИО) «28» января января 2021 г.

«Системы автоматизированного проектирования морской техники» Направление 26.04.02 Кораблестроение, океанотехника и системотехника Направление объектов морской инфраструктуры РАБОЧАЯ ПРОГРАММА ДИСЦИПЛИНЫ

Магистерская программа «Кораблестроение и океанотехника» Магистерская программа Форма подготовки очная

курс 1 семестр 2 лекции 18 час. практические занятия 36 час. лабораторные работы - не предусмотрены лабораторные работы - <u>не предусмотрены</u><br>в том числе с использованием МАО лек. -/пр. 18/лаб.- час. всего часов аудиторной нагрузки нагрузки 144 час. в том числе с использованием МАО МАО 18час. самостоятельная работа в том числе на подготовку к экзамену экзамену -час. контрольные работы (количество) не предусмотрены курсовая работа / курсовой проект 2 семестр зачет2 семестр 90час.

Рабочая программа составлена в соответствии с требованиями Федерального государственного образовательного стандарта высшего образования по направлению подготовки 26.04.02Кораблестроение, океанотехника и системотехника объектов морской инфраструктуры, утвержденного приказом Министерства образования и науки РФ от 17августа 2020 г. № 1012. программа составлена в соответствии с требованиями Федерального<br>пвенного образовательного стандарта высшего образования по направлению<br>ки 26.04.02Кораблестроение, океанотехника и системотехника объектов морской<br>руктуры,

Рабочая программа обсуждена на заседании Департамента мо рской Политехнического института (Школы) ДВФУпротокол № 5от «28» января 2021 г.<br>Директор департамента МТиТ: Китаев М.В.<br>Составитель: Китаев М.В.<br>Владивосток Директор департамента МТиТ: Китаев М.В.

Составитель: Китаев М.В.

#### Оборотная сторона титульного листа РПД

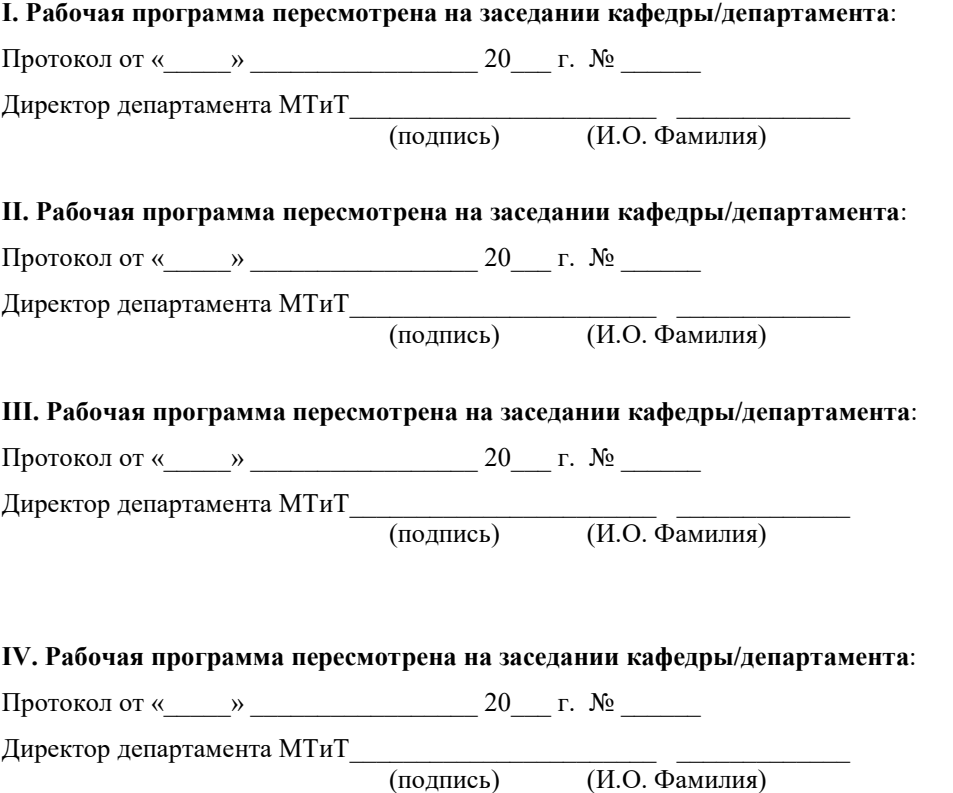

2

#### Аннотация дисциплины

Общая трудоемкость дисциплины составляет 4 зачётных единицы / 144 академических часов. Учебным планом предусмотрено лекции 18 час., практики 36 час., лабораторные работы не предусмотрены, самостоятельная работа 90 час, Дисциплина реализуется во2-м семестре. Форма контроля зачет.

Цель дисциплины - сформировать теоретические знания и выработать практические навыки решения инженерных задач с применением современных вычислительных и аппаратных средств автоматизации проектирования, производства и эксплуатации объектов морской техники.

#### Задачидисциплины:

- изучение средств и методов 3D моделирования;

- изучениефункциональных возможностей САПР;

- знакомство с особенностями представления и обработки графической информации, современными графическими пакетами;

- знакомство с реинжинирингом и аддитивными технологиями;

- знакомство с автоматизированными системами управления предприятием;

- основные принципы автоматизации и бережливого производства;

- овладение навыками работы в современных системах компьютерного проектирования и моделирования (CAD, CAМ, CAE).

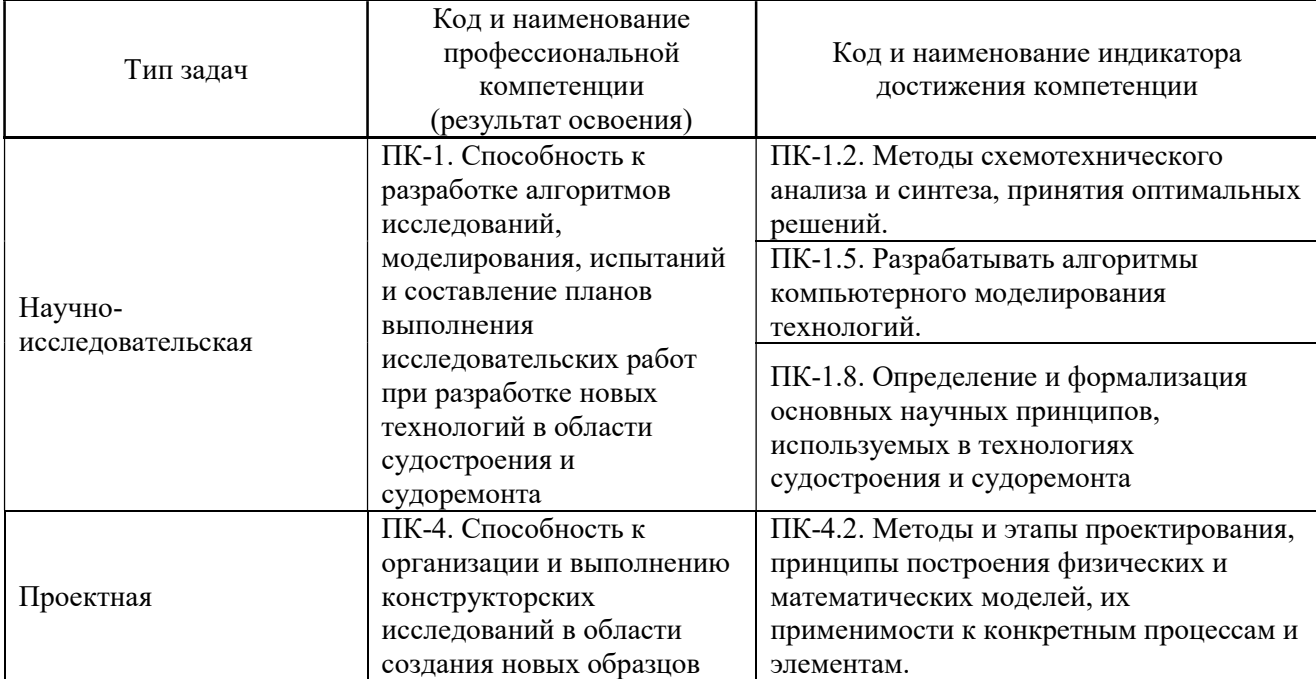

В результате изучения данной дисциплины у обучающихся формируются следующие профессиональные компетенции:

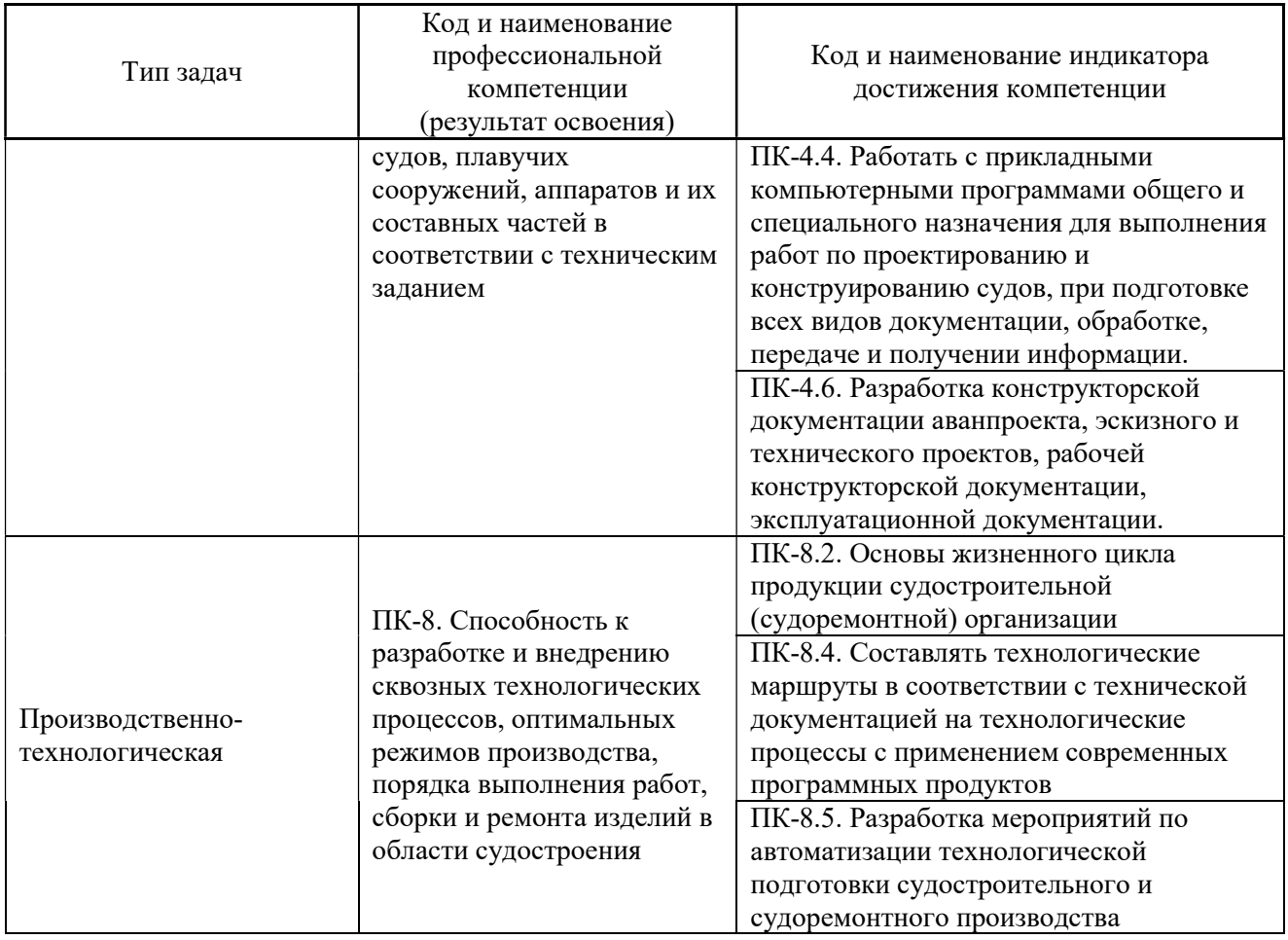

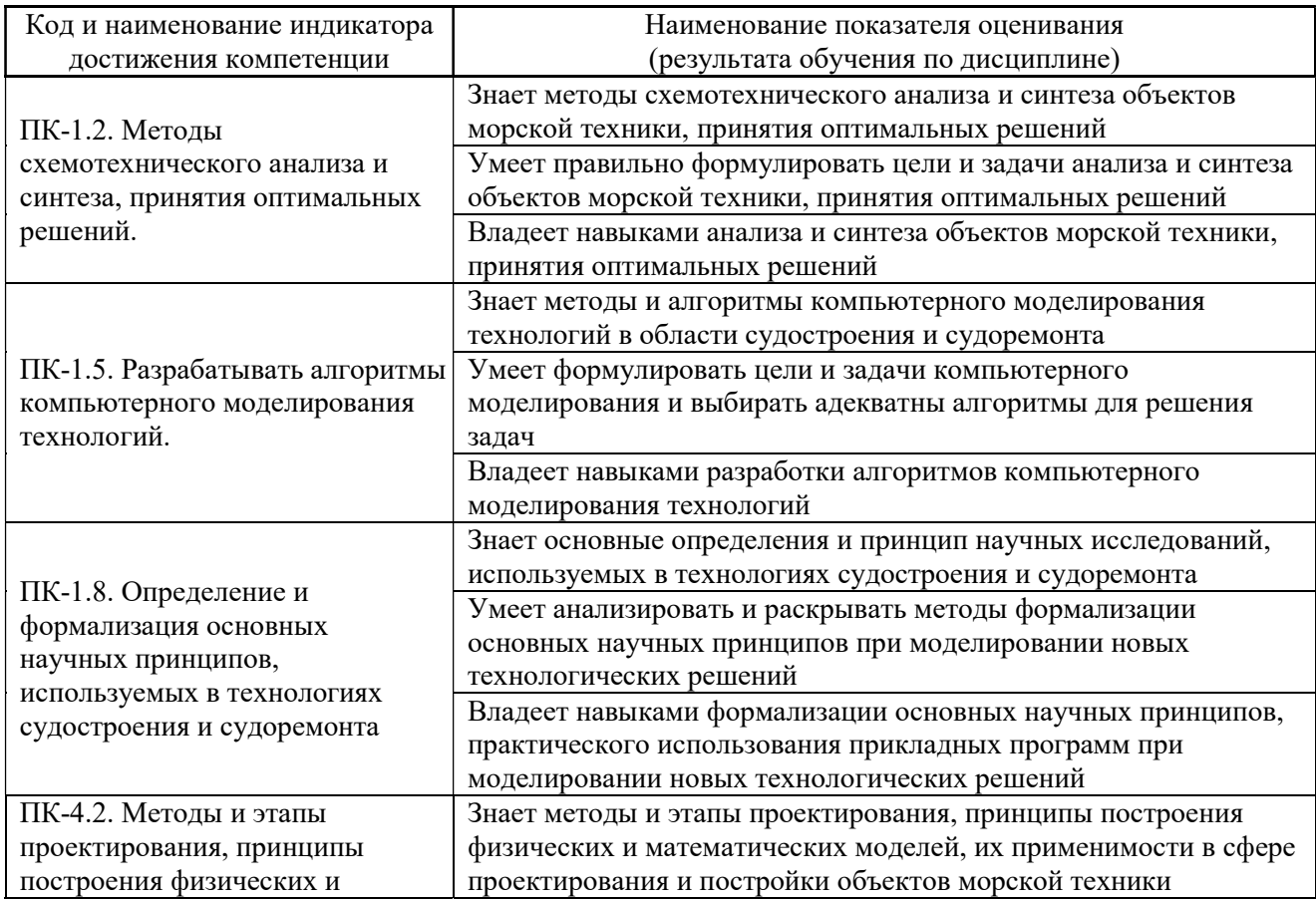

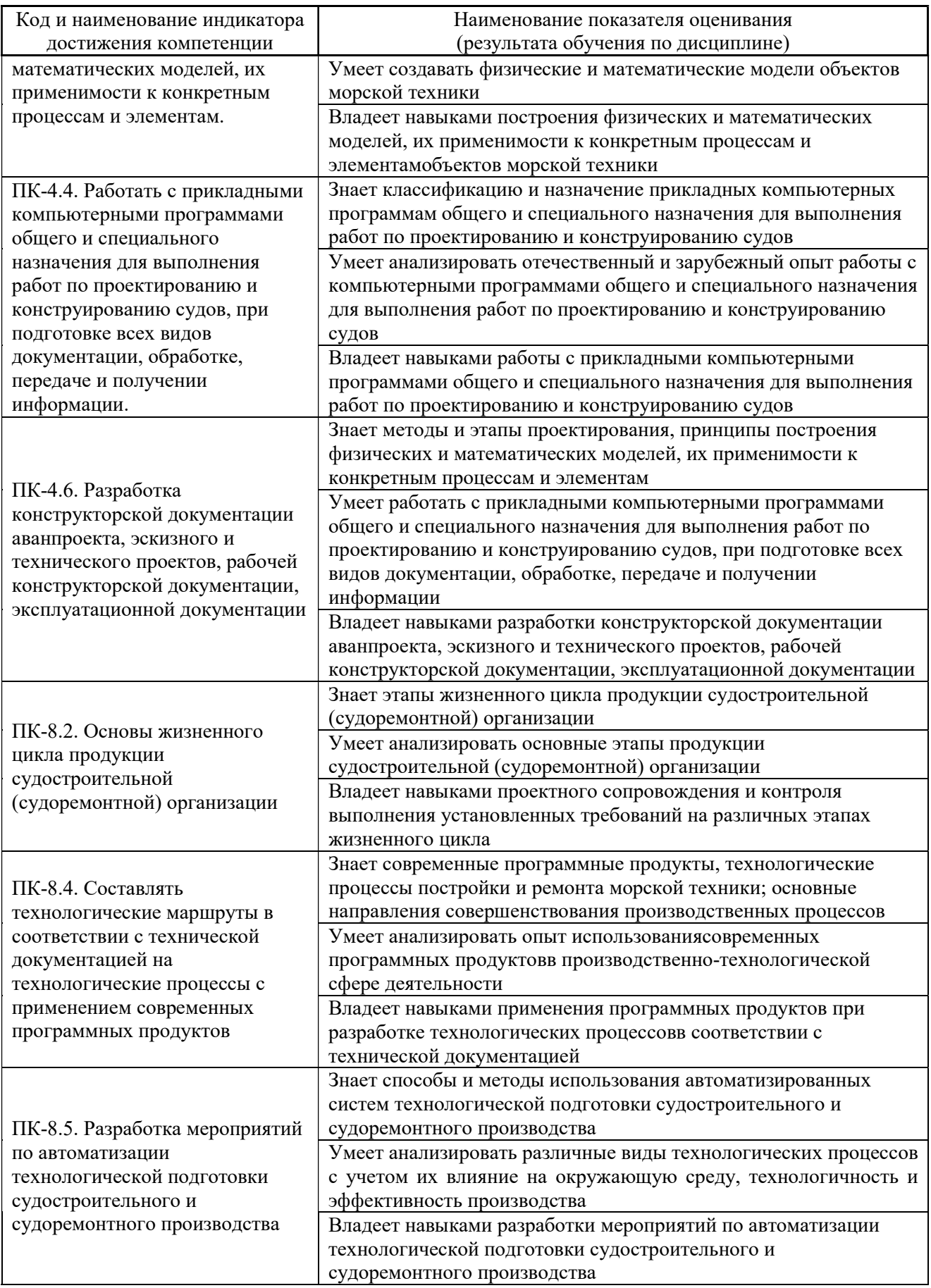

2. Трудоёмкость дисциплины и видов учебных занятий по дисциплине

Общая трудоемкость дисциплины составляет 4 зачётные единицы144 академических часа).(1 зачетная единица соответствует 36 академическим часам).

Видами учебных занятий и работы обучающегося по дисциплине являются:

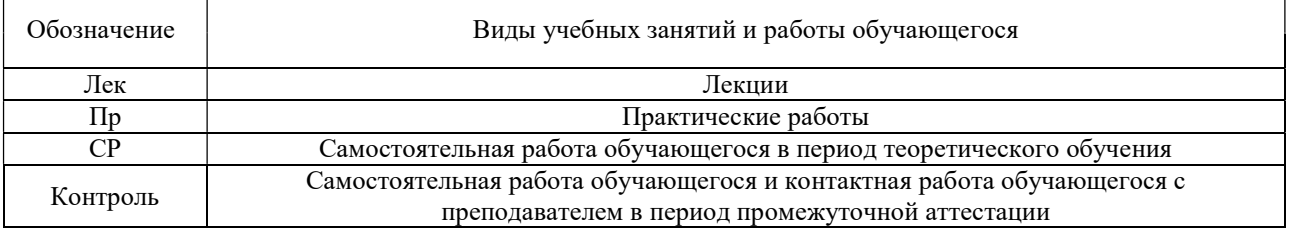

#### Структура дисциплины:

#### Форма обучения – очная.

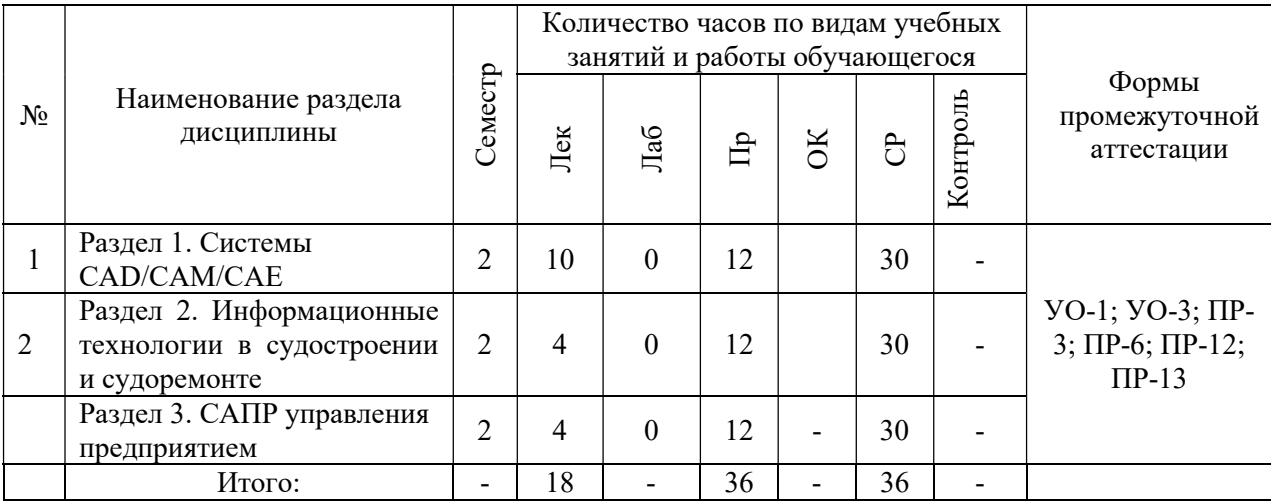

# I. СТРУКТУРА И СОДЕРЖАНИЕ ТЕОРЕТИЧЕСКОЙ ЧАСТИ КУРСА

Лекционные занятия (18 час.)

# Раздел 1. Системы CAD/CAM/CAE(10 час.) Тема 1. Понятие информационных технологий(1 час.)

Введение. Предмет, цель и задачи дисциплины САПР МТ. Понятие информационных технологий. Информационные потоки.Роль и место информационных технологий в судостроении.

#### Тема 2. История развития САПР (1 час.).

Судостроительное производство. Конструкторская документация. Структура и состав изделия. CAD/CAM/CAE системы. История развития, классификация, выполняемые функции.

Тема 3. Основы САПР (2 часа).Основы САПР. САПР машиностроения. Судостроительные САПР проектирования судов и объектов МТ.Состав и структура САПР. Геометрические ядра САПР. Типы геометрических ядер. 2D черчение и 3D моделирование.

#### Тема 4. Производство и САПР (2 часа).

 Этапы развития систем промышленной автоматизации. Современные САПР на производстве. Классификация САПР по функциональности. Содержание технических заданий на проектирование судов и МИС. Стили проектирования в САПР. Технология параллельного проектирования.Жизненный цикл изделия.

#### Тема 5. CAM-системы(2 часа).

Основы САМ. Назначение, решаемые задачи, область применения. Основные этапы работы с САМ-системами. Промышленная автоматизация.

#### Тема 6. САЕ-системы (2 час.).

Основы САЕ. Назначение, решаемые задачи, область применения. Основные этапы работы в САЕ. Оценка результатов моделирования.

# Раздел 2. Информационные технологии в судостроении и судоремонте (4 часа)

#### Тема 7. Реинжиниринг (2 часа).

3D модель как основа проектирования. Виртуальный прототип. Основы реинжиниринга. Назначение, решаемые задачи, область применения. Оборудование для реинжиниринга. Этапы реинжиниринга.

#### Тема 8.Аддитивные технологии САПР (2 часа).

Аддитивные технологии. Назначение, классификация, виды технологий, решаемые задачи и области применения. Проектирование и изготовление изделий с помощью технологий быстрого прототипирования. STL-формат. Расходные материалы и их свойства.

#### Раздел 3.САПР управления предприятием (4 час.)

#### Тема 9.САПР управления предприятием(2 часа).

Задачи, решаемые системами ERP, PDM, MRP и др. Интеграция информационных систем судостроительного предприятия. PLM системы управления информацией об изделии на всех этапах жизненного цикла. Бережливое производство.

#### Тема 10.Базовые принципы работы в SolidWorks(2 часа).

Описание пакета. Принципы построения твердотельных элементов в среде SolidWorks. Подходы к моделированию. Параметризация элементов модели.

# II. СТРУКТУРА И СОДЕРЖАНИЕ ПРАКТИЧЕСКОЙ ЧАСТИ КУРСА И САМОСТОЯТЕЛЬНОЙ РАБОТЫ

#### Практические занятия 36 час.

#### Занятия № 1-2 (4 час.).

Настройка рабочей среды. Базовые примитивы, рабочие средства и возможности САПР. Создание эскизов; формирование твердотельных элементов и деталей. Создание взаимосвязей между элементами эскиза.

# Занятия № 3-4 (4 час.).

Основы 2D черчения и 3D моделирования машиностроительных деталей. Базовые операции и геометрические примитивы. Освоение технологии построения твердотельных элементов «вытягивание» и «по сечениям». Создание моделей судовых конструкций.

### Занятия № 5-6 (4 час.).

Сборки. Компоненты сборок. Проектирование сверху вниз и снизу вверх. Гибридное проектирование.

### Занятия № 7-8 (4 час.).

Автоматизированная подготовка документации, оформление чертежей. Ассоциативные взаимосвязи. Таблица параметров. Вариантное проектирование и конфигурации изделий. Параметризация.

#### Занятия № 9-10 (4 час.).

Основы поверхностного моделирования. Создание свободных поверхностей. Создание судовой поверхности.

#### Занятия № 11-12 (4 час.).

Проектирование и изготовление изделий с помощью технологий RP. Принцип работы систем быстрого прототипирования. STL-формат. Аддитивные технологии.

#### Занятия № 13-14 (4 час.).

Форматы обмена данными. Расчеты прочности в САПР, МКЭ и CosmosWorks. Моделирование и расчет изгиба балок. Оптимизация конструкций.

#### Занятия № 15-16 (4 час.).

Особенности расчета и построения судовых движителей.

#### Занятия № 17-18 (4 час.).

Реинжиниринг в судостроении и судоремонте. Сканирование элементов судовых конструкций и создание 3D моделей.

# III. УЧЕБНО-МЕТОДИЧЕСКОЕ ОБЕСПЕЧЕНИЕ САМОСТОЯТЕЛЬНОЙ РАБОТЫ ОБУЧАЮЩИХСЯ

Учебно-методическое обеспечение самостоятельной работы обучающихся по дисциплине включает в себя:

- план-график выполнения самостоятельной работы по дисциплине, в том числе примерные нормы времени на выполнение по каждому заданию;

- требования к представлению и оформлению результатовсамостоятельной работы;

- критерии оценки выполнения самостоятельной работы.

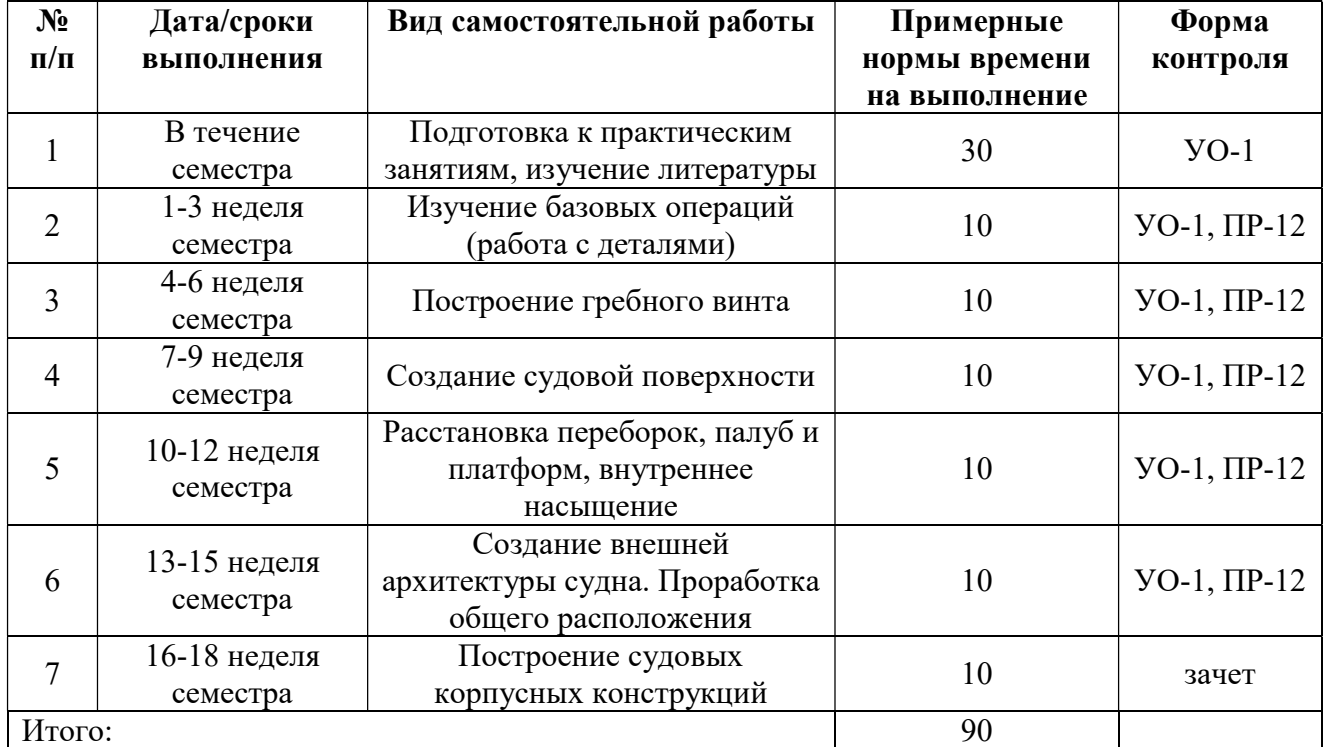

#### План-график выполнения самостоятельной работы по дисциплине

#### Рекомендации по самостоятельной работе студентов

Планирование и организация времени, отведенного на выполнение заданий самостоятельной работы.

Изучив график выполнения самостоятельных работ, следует правильно её организовать. Рекомендуется изучить структуру каждого задания, обратить внимание на график выполнения работ, отчетность по каждому заданию предоставляется в последнюю неделю согласно графику. Обратить внимание, что итоги самостоятельной работы влияют на окончательную оценку по итогам освоения учебной дисциплины.

Подготовка к лекциям. В процессе работы с учебной и научной литературой обучающийся может:

- делать записи по ходу чтения в виде простого или развернутого плана (создавать перечень основных вопросов, рассмотренных в источнике);

- фиксировать тезисы (цитирование наиболее важных мест статьи или монографии, короткое изложение основных мыслей автора);

- готовить аннотации (краткое обобщение основных вопросов работы);

- создавать краткие конспекты (по рассматриваемому вопросу).

Работу с литературой следует начинать с анализа РПД, в которой перечислены основная и дополнительная литература, издания необходимые для изучения дисциплины и работы на практических занятиях.

Выбрав нужный источник, следует найти интересующий раздел по оглавлению или алфавитному указателю, а также одноименный раздел конспекта лекций, ученика или учебного пособия. В случае возникших затруднений в понимании учебного материала следует обратиться к другим источникам, где изложение может оказаться более доступным. Необходимо отметить, что работа с литературой не только полезна как средство более глубокого изучения любой дисциплины, но и является неотъемлемой частью профессиональной деятельности будущего выпускника.

Работа с литературой.

При выполнении ряда заданий требуется работать с литературой. Рекомендуется использовать различные возможности работы с литературой: фонды научной библиотеки ДВФУ (http://www.dvfu.ru/library/) и других ведущих вузов страны, а также доступных для использования научнобиблиотечных систем.

В процессе выполнения самостоятельной работы, в том числе при написании эссе рекомендуется работать со следующими видами изданий:

а) Научные издания, предназначенные для научной работы и содержащие теоретические, экспериментальные сведения об исследованиях. Они могут публиковаться в форме: монографий, научных статей в журналах или в научных сборниках;

б) Учебная литература подразделяется на:

- учебные издания (учебники, учебные пособия, тексты лекций), в которых содержится наиболее полное системное изложение дисциплины или какого-то ее раздела;

- справочники, словари и энциклопедии – издания, содержащие краткие сведения научного или прикладного характера, не предназначенные для сплошного чтения. Их цель – возможность быстрого получения самых общих

представлений о предмете.

Существуют два метода работы над источниками:

– сплошное чтение обязательно при изучении учебника, глав монографии или статьи, то есть того, что имеет учебное значение. Как правило, здесь требуется повторное чтение, для того чтобы понять написанное. Старайтесь при сплошном чтении не пропускать комментарии, сноски, справочные материалы, так как они предназначены для пояснений и помощи. Анализируйте рисунки (карты, диаграммы, графики), старайтесь понять, какие тенденции и закономерности они отражают;

– метод выборочного чтения дополняет сплошное чтение; он применяется для поисков дополнительных, уточняющих необходимых сведений в словарях, энциклопедиях, иных справочных изданиях. Этот метод крайне важен для повторения изученного и его закрепления, особенно при подготовке к зачету.

Для того чтобы каждый метод принес наибольший эффект, необходимо фиксировать все важные моменты, связанные с интересующей Вас темой.

Тезисы – это основные положения научного труда, статьи или другого произведения, а возможно, и устного выступления; они несут в себе больший объем информации, нежели план. Простые тезисы лаконичны по форме; сложные – помимо главной авторской мысли содержат краткое ее обоснование и доказательства, придающие тезисам более весомый и убедительный характер. Тезисы прочитанного позволяют глубже раскрыть его содержание; обучаясь излагать суть прочитанного в тезисной форме, вы сумеете выделять из множества мыслей авторов самые главные и ценные и делать обобщения.

Конспект – это способ самостоятельно изложить содержание книги или статьи в логической последовательности. Конспектируя какой-либо источник, надо стремиться к тому, чтобы немногими словами сказать о многом. В тексте конспекта желательно поместить не только выводы или положения, но и их аргументированные доказательства (факты, цифры, цитаты).

Писать конспект можно и по мере изучения произведения, например, если прорабатывается монография или несколько журнальных статей.

Составляя тезисы или конспект, всегда делайте ссылки на страницы, с которых вы взяли конспектируемое положение или факт, – это поможет вам сократить время на поиск нужного места в книге, если возникает потребность глубже разобраться с излагаемым вопросом или что-то уточнить при написании письменных работ.

Подготовка к практическим занятиям. Задания, выполняемые в практических и контрольной работах, основываются на знаниях, полученных обучающимся при изучении теоретического курса, включающего лекции,

конспекты рекомендованной литературы. При подготовке необходимо найти соответствующий теме практического задания раздел, выписать необходимые формулы и пояснения к ним, изучить условия и особенности применения.

Подготовка к выполнению курсового проекта.Индивидуальные задания на КП основываются на теоретических и практических знаниях, полученных обучающимся при изучении теоретического курса дисциплины, включающего лекции и практические работы, и конспекты рекомендованной литературы. При подготовке необходимо найти соответствующие теме КП разделы, повторить их посмотреть предложенные способы и особенности применениятех или иных инструментариев и примитивов.

Подготовка к экзамену. Экзамен является заключительным этапом в изучении дисциплины. При подготовке к экзамену необходимо пользоваться лекциями, конспектами основной и дополнительной литературы. В начале подготовки надо ознакомиться с перечнем контрольных вопросов по дисциплине. Для подготовки ответов на контрольные вопросы требуется найти необходимый раздел лекций или в дополнительной литературе, ознакомиться с ним и составить опорный конспект.

# IV. КОНТРОЛЬ ДОСТИЖЕНИЯ ЦЕЛЕЙ КУРСА

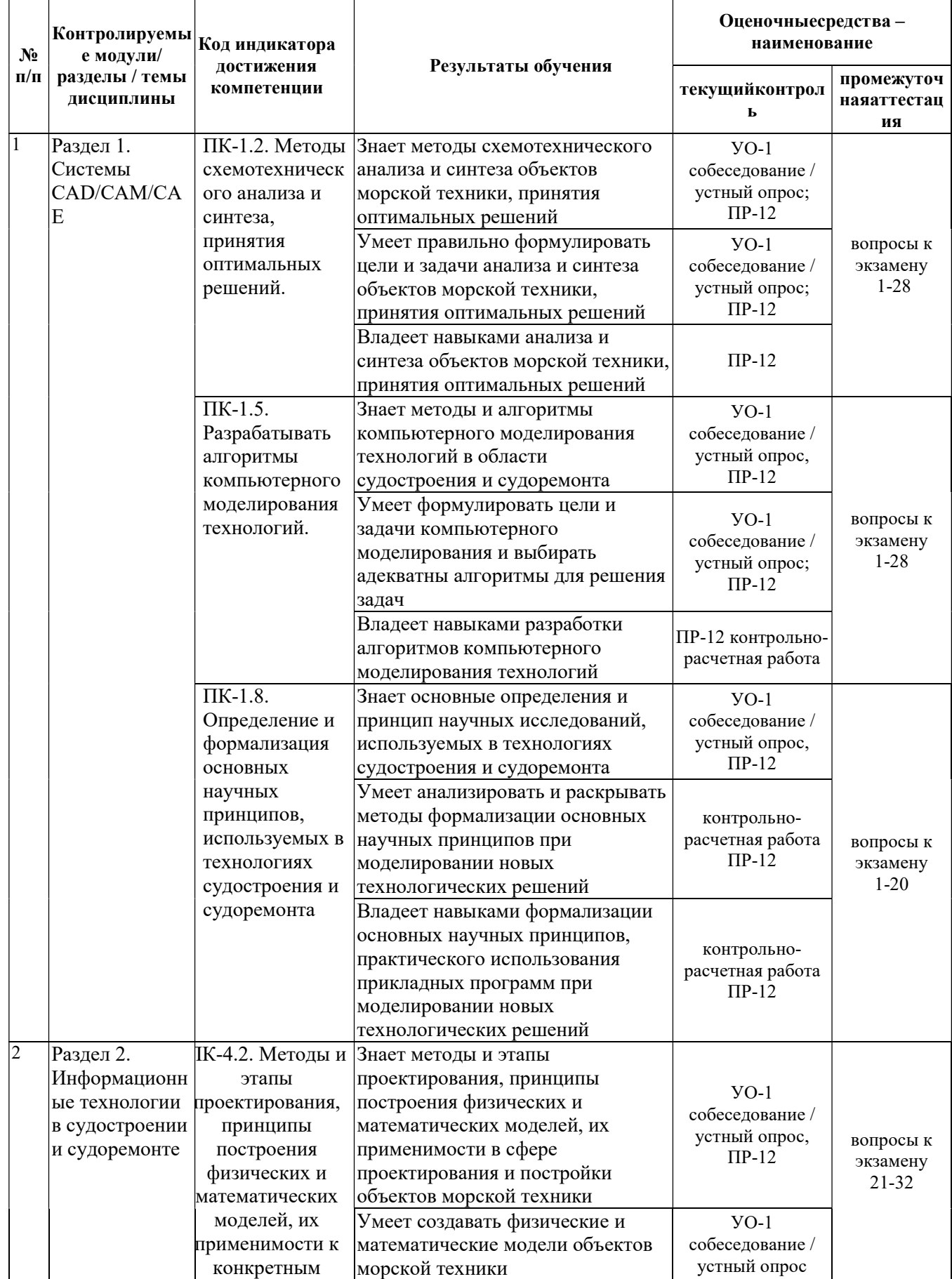

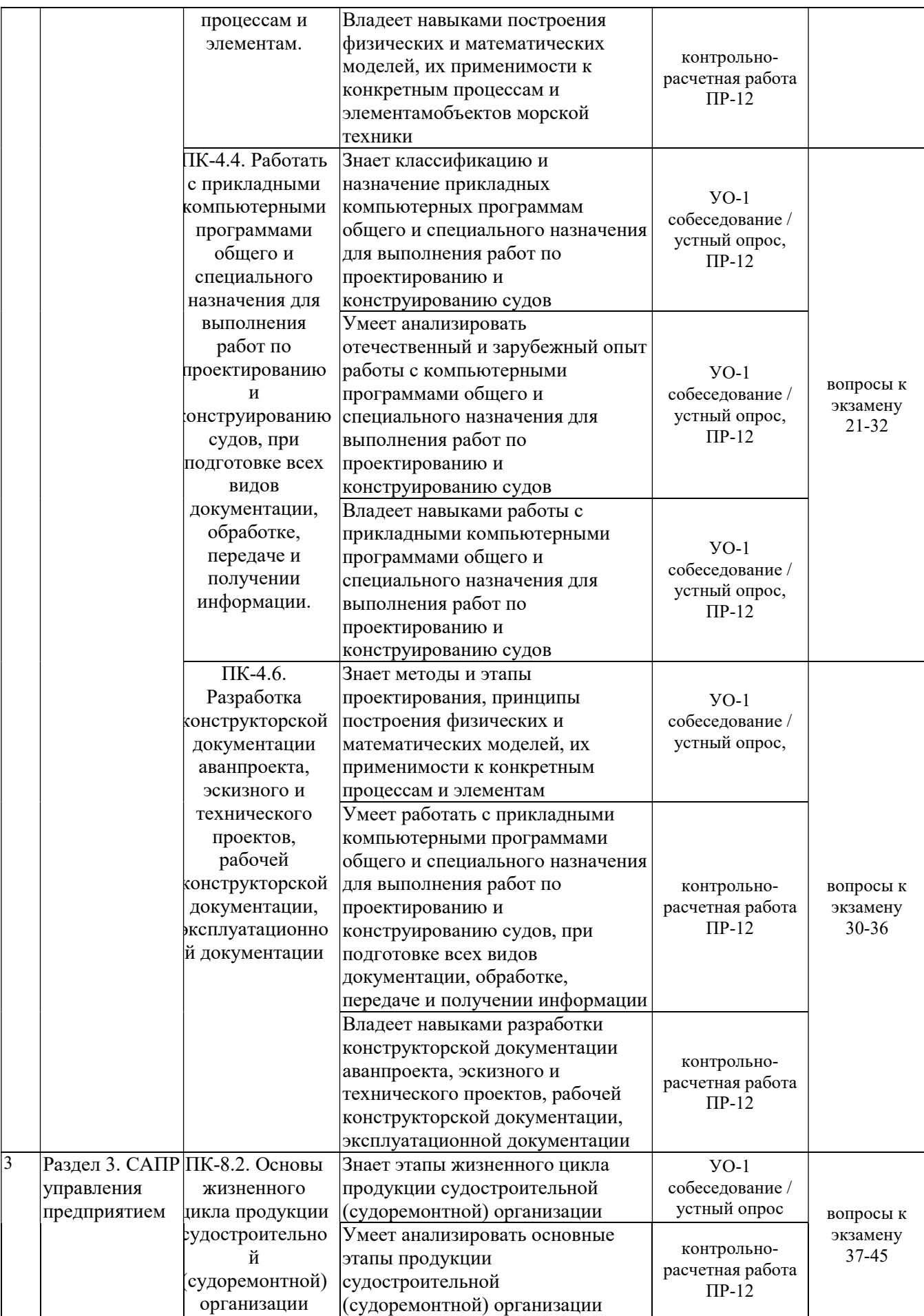

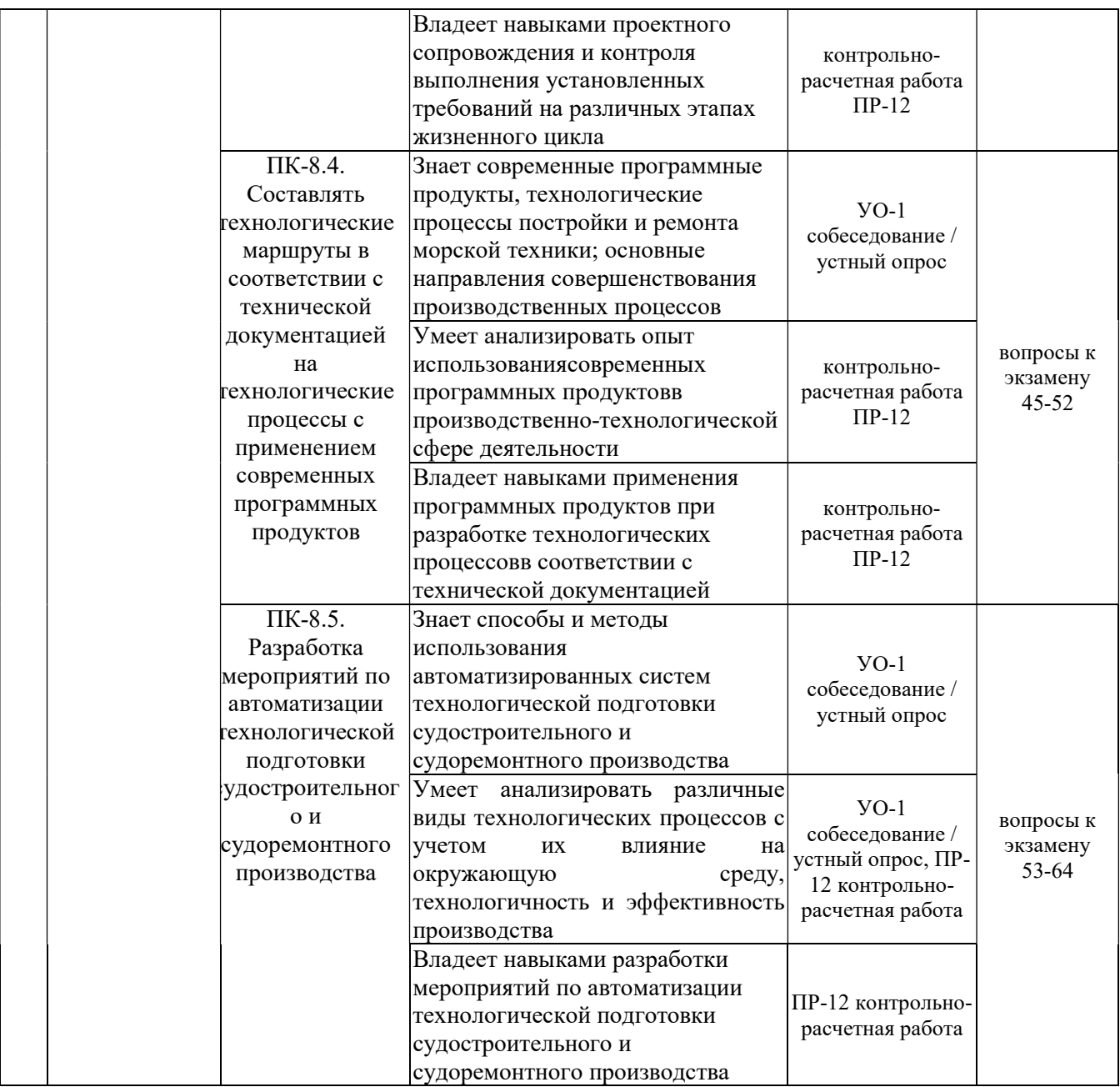

Методические материалы, определяющие процедуры оценивания знаний, умений, навыков икачественные критерииоценивания, которые описывают уровень сформированности компетенций, представлены в разделе VIII.

# V. СПИСОК УЧЕБНОЙ ЛИТЕРАТУРЫ И ИНФОРМАЦИОННО-МЕТОДИЧЕСКОЕ ОБЕСПЕЧЕНИЕ ДИСЦИПЛИНЫ

### Основная литература

1. Основы автоматизированного проектирования: учебник / под ред. А. П. Карпенко. — Москва: ИНФРА-М, 2020. — 329 с., [16] с. цв. ил. — (Высшее образование: Бакалавриат). - ISBN 978-5-16-010213-9. - Текст: электронный. - URL: https://znanium.com/catalog/product/1059303 (дата обращения: 01.04.2021). – Режим доступа: по подписке.

2. Основы автоматизированного проектирования: учебник / под ред. А. П. Карпенко. — Москва: ИНФРА-М, 2021. — 329 с., [16] с.: цв. ил. — (Среднее профессиональное образование). - ISBN 978-5-16-014441-2. - Текст: электронный. - URL: https://znanium.com/catalog/product/1189338 (дата обращения: 01.04.2021). – Режим доступа: по подписке.

3. Муромцев, Д. Ю. Математическое обеспечение САПР: учебное пособие / Д. Ю. Муромцев, И. В. Тюрин. — 2-е изд. перераб. и доп. — Санкт-Петербург: Лань, 2021. — 464 с. — ISBN 978-5-8114-1573-1. — Текст: электронный // Лань: электронно-библиотечная система. — URL: https://e.lanbook.com/book/168620 (дата обращения: 01.04.2021). — Режим доступа: для авториз. пользователей.

4. Компьютерная графика в САПР: учебное пособие / А. В. Приемышев, В. Н. Крутов, В. А. Треяль, О. А. Коршакова. — 2-е изд., стер. — Санкт-Петербург: Лань, 2020. — 196 с. — ISBN 978-5-8114-5527-0. — Текст: электронный // Лань: электронно-библиотечная система. — URL: https://e.lanbook.com/book/142368 (дата обращения: 01.04.2021). — Режим доступа: для авториз. пользователей.

5. Крысова И.В. Основы САПР [Электронный ресурс]: учебное пособие / И. В. Крысова, М. Н. Одинец, Т. М. Мясоедова, Д. С. Корчагин. — Электрон. текстовые данные. — Омск: Омский государственный технический университет, 2017. — 92 c. — 978-5-8149-2423-0. — Режим доступа: http://www.iprbookshop.ru/78451.html

6. Приемышев А.В. Компьютерная графика в САПР [Электронный ресурс]: учебное пособие / А.В. Приемышев [и др.]. — Электрон. дан. — Санкт-Петербург: Лань, 2017. — 196 с. — Режим доступа: https://e.lanbook.com/book/90060. — Загл. с экрана.

#### Дополнительная литература

1. Берлинер, Э. М. САПР конструктора машиностроителя: учебник / Э.М. Берлинер, О.В. Таратынов. — Москва: ФОРУМ: ИНФРА-М, 2020. — 288 с. — (Среднее профессиональное образование). - ISBN 978-5-00091-558-5. - Текст: электронный. - URL: https://znanium.com/catalog/product/1069161 (дата обращения: 01.04.2021). – Режим доступа: по подписке.

2. Сурина, Н. В. САПР технологических процессов [Электронный ресурс]: учебное пособие / Н. В. Сурина. — Электрон. текстовые данные. — М.: Издательский Дом МИСиС, 2016. — 104 c. — 978-5-87623-959-4. — Режим доступа: http://www.iprbookshop.ru/64196.html

3. Юшко С.В. 3D-моделирование в инженерной графике [Электронный ресурс]: учебное пособие/ С.В. Юшко [и др.].— Электрон. текстовые данные.— Казань: Казанский национальный исследовательский технологический  $VHHBEDCMTET$ ,  $2017$ ,  $272$  c.  $PexHM$  доступа: http://www.iprbookshop.ru/79241.html — ЭБС «IPRbooks»

#### Перечень ресурсов в сети «Интернет»

https://www.booktech.ru/books/sapr-i-drugie - техническая литература. http://www.cadmaster.ru/ - CADMarster. http://www.sapr.ru/ - САПР и графика. http://www.cadcamcae.lv/ - CAD/CAM/CAE Observer. http://plmpedia.ru/ - Электронная энциклопедия PLM. http://isicad.ru/ru/ - журнал о САПР, PLM и ERP.

# VI. МЕТОДИЧЕСКИЕ УКАЗАНИЯ ПО ОСВОЕНИЮ ДИСЦИПЛИНЫ

Планирование и организация времени, отведенного на изучение дисциплины. Приступить к освоению дисциплины следует незамедлительно в самом начале учебного семестра. Рекомендуется изучить структуру и основные положения Рабочей программы дисциплины. Обратить внимание, что кроме аудиторной работы (лекции, лабораторные занятия) планируется самостоятельная работа, итоги которой влияют на окончательную оценку по итогам освоения учебной дисциплины. Все задания (аудиторные и самостоятельные) необходимо выполнять и предоставлять на оценку в соответствии с графиком.

В процессе изучения материалов учебного курса предлагаются следующие формы работ: чтение лекций, лабораторные занятия, задания для самостоятельной работы.

Лекционные занятия ориентированы на освещение вводных тем в каждый раздел курса и призваны ориентировать студентов в предлагаемом материале, заложить научные и методологические основы для дальнейшей самостоятельной работы студентов.

Практические занятия акцентированы на наиболее принципиальных и проблемных вопросах курса и призваны стимулировать выработку практических умений и навыках работы в САПР.

Особо значимой для профессиональной подготовки студентов является самостоятельная работа по курсу. В ходе этой работы студенты отбирают необходимый материал по изучаемому вопросу и анализируют его. Студентам необходимо ознакомиться с основными источниками, без которых невозможно полноценное понимание проблематики курса.

Освоение курса способствует развитию навыков обоснованных и самостоятельных оценок фактов и концепций. Поэтому во всех формах контроля знаний, особенно при сдаче зачета, внимание обращается на понимание проблематики курса, на умение практически применять знания и делать выводы.

Работа с литературой. Рекомендуется использовать различные возможности работы с литературой: фонды научной библиотеки ДВФУ и электронные библиотеки (http://www.dvfu.ru/library/), а также доступные для использования другие научно-библиотечные системы.

Подготовка к зачету.К сдаче зачета допускаются обучающиеся, выполнившие все практические задания, предусмотренные учебной программой дисциплины и своевременно выполнившие курсовой проект.

# VII. МАТЕРИАЛЬНО-ТЕХНИЧЕСКОЕ ОБЕСПЕЧЕНИЕ ДИСЦИПЛИНЫ

Перечень материально-технического и программного обеспечения дисциплины приведен в таблице.

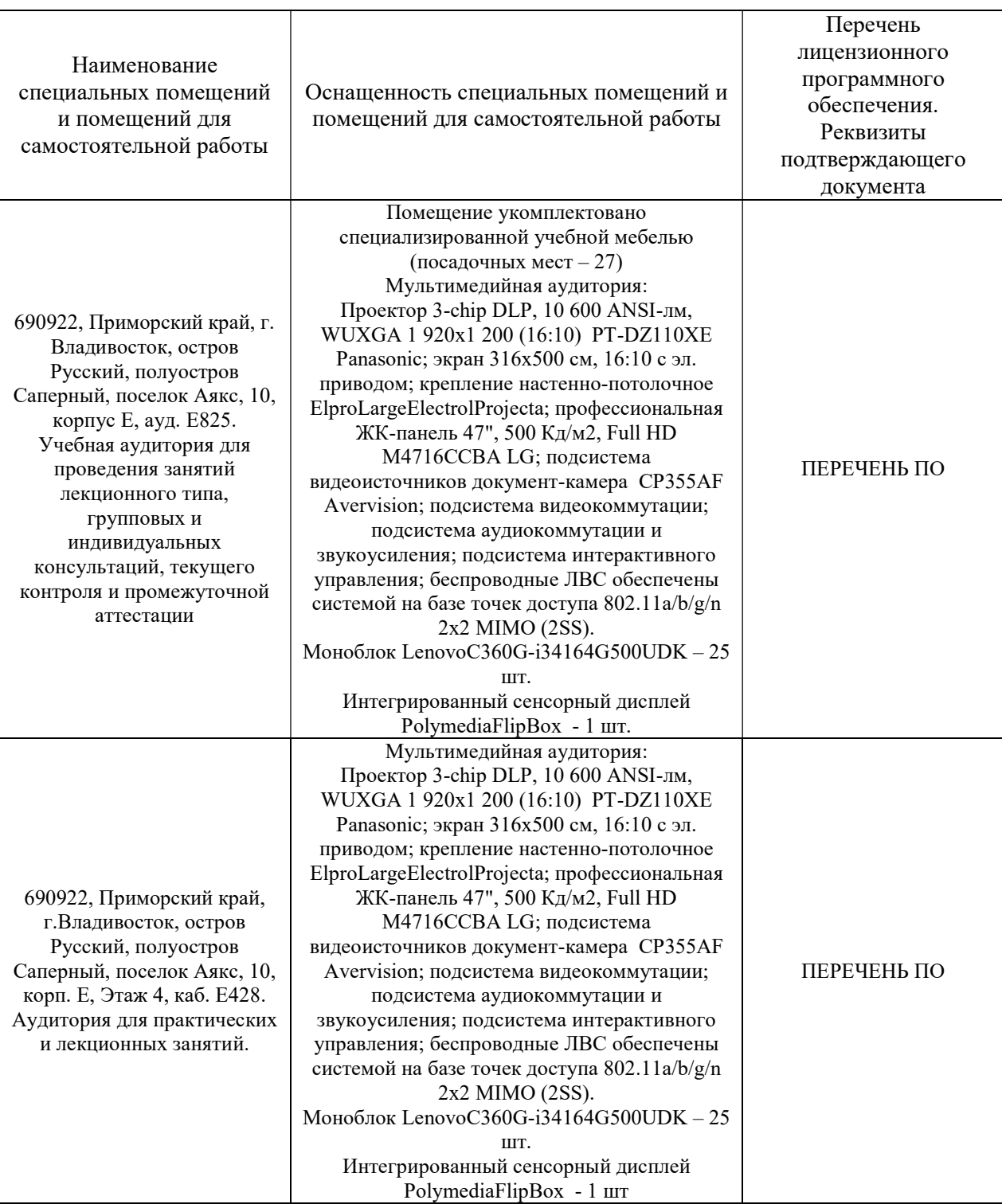

#### Материально-техническое и программное обеспечение дисциплины

Для проведения учебных занятий по дисциплине, а также для организации самостоятельной работы студентам доступно следующее лабораторное оборудование и специализированные кабинеты, соответствующие действующим санитарным и противопожарным нормам, а также требованиям техники безопасности при проведении учебных и научнопроизводственных работ.

В целях обеспечения специальных условий обучения инвалидов и лиц с ограниченными возможностями здоровья в ДВФУ все здания оборудованы пандусами, лифтами, подъемниками, специализированными местами, оснащенными туалетными комнатами, табличками информационнонавигационной поддержки.

# VIII. ФОНДЫ ОЦЕНОЧНЫХ СРЕДСТВ

Обучающая функция состоит в выявлении деталей, которые по каким-то причинам оказались недостаточно осмысленными в ходе учебных занятий и при подготовке к зачёту.

Устный опрос позволяет оценить знания и кругозор студента, умение логически построить ответ, владение монологической речью и иные коммуникативные навыки.

Контрольно-расчетная работа средство проверки умений применять полученные знания по заранее определенной методике для решения задач или заданий по модулю или дисциплине.

# Методические рекомендации, определяющие процедуры оценивания результатов освоения дисциплины

#### Оценочные средства для текущей и промежуточной аттестации

Промежуточная аттестация студентов по дисциплине «Системы автоматизированного проектирования морской техники» проводится в соответствии с локальныминормативными актами ДВФУ и является обязательнойи осуществляется посредством оценки посещаемости, активности на лекционных и практических занятиях, своевременности сдачи индивидуальных заданий.

Текущая аттестация студентов по дисциплине проводится в соответствии с локальными нормативными актами ДВФУ и является обязательной.

Текущая аттестация проводится в форме контрольных мероприятий (собеседования, презентации, эссе, контрольно-расчетных работ, творческого задания) по оцениванию фактических результатов обучения студентов и

осуществляется ведущим преподавателем.

Объектами оценивания выступают:

учебная дисциплина(активность на занятиях, своевременность выполнения различных видов заданий, посещаемость всех видов занятий по аттестуемой дисциплине);

− степень усвоения теоретических знаний;

− уровень овладения практическими умениями и навыками по всем видам учебной работы;

− результаты самостоятельной работы.

Составляется календарный план контрольных мероприятий по дисциплине. Оценка посещаемости, активности обучающихся на занятиях, своевременность выполнения различных видов заданий ведётся на основе журнала, который ведёт преподаватель в течение учебного семестра.

#### Методические указания по сдаче зачета

Форма отчётности подисциплине – зачет (2-й, весенний семестр). Зачет по дисциплине включает ответы на 3 вопроса. Один из вопросов носит общий характер. Он направлен на раскрытие студентом знаний по «сквозным» вопросам примененияСАПР. Второй и третий вопросы касаются практических аспектов и теоретических основ использования САПР.

Зачет принимается ведущим преподавателем. При большом количестве групп у одного преподавателя или при большой численности потока по распоряжению заведующего кафедрой (заместителя директора по учебной и воспитательной работе) допускается привлечение в помощь ведущему преподавателю других преподавателей. В первую очередь привлекаются преподаватели, которые проводили практические занятия по дисциплине в группах.

В исключительных случаях, по согласованию с заместителем директора Школы по учебной и воспитательной работе, заведующий кафедрой имеет право принять зачет в отсутствие ведущего преподавателя.

Форма проведения зачета (устная, письменная и др.) утверждается на заседании кафедры по согласованию с руководителем в соответствии с рабочей программой дисциплины.

Во время проведения зачета студенты могут пользоваться рабочей программой дисциплины, а также с разрешения преподавателя, проводящего зачет, справочной литературой и другими пособиями (учебниками, учебными пособиями, рекомендованной литературой и т.п.).

Время, предоставляемое студенту на подготовку к ответу на зачете, должно составлять не более 20 минут. По истечении данного времени студент должен быть готов к ответу.

Присутствие на зачете посторонних лиц (кроме лиц, осуществляющих проверку) без разрешения соответствующих лиц (ректора либо проректора по учебной и воспитательной работе, директора Школы, руководителя ОПОП или заведующего кафедрой), не допускается. Инвалиды и лица с ограниченными возможностями здоровья, не имеющие возможности самостоятельного передвижения, допускаются зачет с сопровождающими.

При промежуточной аттестации обучающимся устанавливается оценка «зачтено» или «не зачтено».

В зачетную книжку студента вносится только запись «зачтено», запись «не зачтено» вносится только в экзаменационную ведомость. При неявке студента на зачет в ведомости делается запись «не явился».

#### Вопросы к зачету

- 1. Охарактеризуйте основные компоненты САПР: техническое, математическое, программное, лингвистическое обеспечение.
- 2. Технологии пространственного моделирования.
- 3. Назначение и возможности САПР нижнего уровня.
- 4. Цель создания и использования САПР.
- 5. Специализированная интегрированная система FORAN.
- 6. Охарактеризуйте системный подход к проектированию судов.
- 7. Иерархия уровней в САПР.
- 8. Какие методы автоматизации производства вы знаете?
- 9. Перечислите преимущества и недостатки от внедрения САПР.
- 10.В чем состоит суть блочно-иерархического подхода в САПР?
- 11.САПР среднего уровня. Цели, задачи, назначение.
- 12.САПР верхнего уровня.Цели, задачи, назначение.

13.Назначение оптимизации в САПР?

14. Приведите пример задачи оптимизации гидродинамического комплекса (замкнутый цикл проектирования, инженерного анализа и технологической подготовки производства).

15.Вариантные и генерирующие системы. В чем сходство и отличие?

- 16.ЭЦМ и САПР.
- 17.Интеграция 3D моделей и баз знаний как средство автоматизации ТПП.
- 18.Какие средства трехмерного моделирования Вы знаете?
- 19.Перечислите основные принципы создания САПР.
- 20.Сформулируйтезадачу оптимизация характеристик судна, в чем заключается роль САПР?
- 21.Охарактеризуйте особенности и назначениетехнология параллельного проектирования?
- 22.Организация автоматизированного проектирования на предприятии (основные виды и назначение ПО).
- 23.Назначение и виды геометрических ядер в САПР.
- 24.В чем заключается суть геометрического моделирования?
- 25.Что такое сборка, и какие способы построения сборок вы знаете?
- 26.Твердотельное моделирование и его особенности.
- 27.Гибридное моделирование. Назначение, возможности, особенности создания моделей.
- 28.Состав САПР.
- 29.Программное обеспечение САПР.
- 30.Способы создания чертежей в САПР.
- 31.Инженерный анализ в САПР.
- 32.В чем заключается суть концептуального проектирования?
- 33.Технологии быстрого прототипирования. Назначение, виды и возможности.
- 34.Реинжиниринг в инженерной деятельности.
- 35.Аддитивные технологии и сфера их применения.
- 36.Средства и методы реинжиниринга в судостроении.
- 37.ERP-системы их назначение.
- 38.PDM-системы их назначение.
- 39.Что такое интегрированные САПР?
- 40.3D модель как основа процесса проектирования.
- 41.Методы трехмерного моделирования. Назначение, возможности, особенности создания моделей.
- 42.Поверхностное моделирование. Назначение, возможности, особенности создания моделей.
- 43.Что Вы понимаете под жизненным циклом изделия?
- 44.Способы создания параметризованной геометрической модели.
- 45.Использование виртуальной реальности в САПР и эргономике.
- 46.Назначение и задачи, решаемые САМ системами.
- 47.Представление детали в виде трехмерной модели. Элементы детали.
- 48.Способы построения твердотельных элементов. Образующая. Направляющая.
- 49.Основы бережливого производства.
- 50.Принцип «Точно вовремя» (JustInTime).

51.Принцип нулевой ошибки.

52.Система организации производства Канбан

53.Методы бережливого производства

54.Семь видов потерь

55.Принцип 80/20

56.Основные цели бережливого производства

57.Система 5С

58.Система TPM (Total Productive Maintenance)

59.Картирование потока создания ценности (ValueStreamMapping).

60.Вытягивающее поточное производство.

61.Кайдзен — непрерывное совершенствование.

62.Система SMED — Быстрая переналадка оборудования.

63.Система TPM (Total Productive Maintenance).

64.Smart-технологии в судостроении.

### Критерии выставления оценки студенту на зачете

К зачету допускаются обучающиеся, выполнившие программу обучения по дисциплине, прошедшие все этапы текущей аттестации.

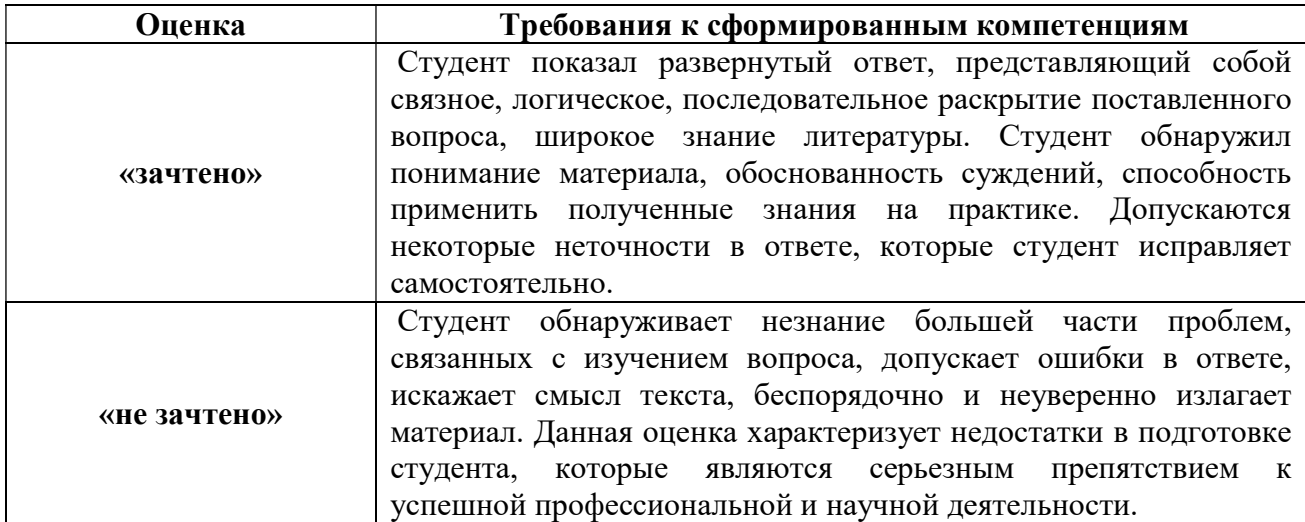

# Состав исодержание курсового проектапо дисциплине «Системы автоматизированного проектирования морской техники»

Курсовой проект состоит из пояснительной записки, графического и иллюстрационного материала.

Пояснительная записка включает:

Титульный лист.

Задание на КП.

Реферат: цель, задачи, объект исследования, программное обеспечение (не более одной страницы текста в формате А4) должен кратко и полно отражать суть решаемой задачи, методы решения, практическую ценность;

Оглавление по разделам, подразделам и пунктам с указанием страниц;

Введение;

Основная часть должна включать следующие разделы:

обоснование актуальности решаемой задачи. С этой целью должен быть проведен библиографический поиск и анализ программного обеспечения соответственно решаемой задаче со ссылками на просмотренные источники, при этом делается анализ используемых подходов и обобщение фактического материала. Обоснование актуальности решаемой задачи должно быть выполнено на основе самостоятельной работы с различными источниками и материалами (книгами, журналами, сборниками статей, технической документацией и т.п.).

Очень важным при выполнении этого раздела являются обязательные ссылки в тексте на литературные источники. Эти ссылки играют двойную роль: определяют для автора границы проведенного им обзора и помогают уточнить место своей работы в технологии автоматизированного проектирования судна и определить диапазон научных интересов и их актуальность;

 выбор программного обеспечения (ПО) для реализации, поставленной задачи. Выбор ПО должен содержать развернутое описание функциональных возможностей и предполагаемого эффекта от его использования;

 технологию автоматизированного проектирования: концептуальное проектирование, трехмерное геометрическое моделирование, инженерный анализ, разработка конструкторской документации.

В курсовом проекте необходимо выполнить:

- проектирование поверхности корпуса судна (объекта МТ);
- проработать схему общего расположения;
- создать элементы корпусных конструкций и подсистем;
- выполнить базовые расчеты средствами САПР.

 методическое руководство по созданию объекта исследования. Содержит последовательность операций по созданию эскиза, твердотельной модели, сборки, чертежа;

Заключение (выводы по результатам работы):

Выводы по результатам работы должны содержать ряд пронумерованных по порядку пунктов. В них, в краткой форме, должны быть перечислены результаты работы, предложена общая оценка значимости работы и примененных методов, указаны пути решения проблемы в перспективе;

Список использованной литературы. Список литературы должен содержать полный перечень источников, на которые имеются ссылки в тексте, причем в той последовательности, в которой эти ссылки появляются;

Приложения. Приложения включают исходные тексты прикладных программ, разработанных автором, графические материалы (чертежи, схемы, диаграммы, таблицы данных).

Графические и иллюстрационные материалы являются неотъемлемой частью проекта при его защите и демонстрации результатов работы и представляются в виде чертежей и плакатов.

Пояснительная записка должна быть набрана на персональном компьютере в редакторе MicrosoftWord и напечатана на белой писчей бумаге формата А4 (210×297 мм). Рекомендуемый шрифт - Times, размер шрифта - 12 через 1,5 интервала.

Текст располагается в пределах поля  $165\times240$  мм, отступ поля от верхней кромки 25 мм, от левой кромки - 25 мм. Нумерация страниц должна быть сквозной, номера страниц на титульном листе и на листе задания не проставляются. Приложение должно иметь собственную нумерацию страниц. Номера листов (страниц) ставится внизу с выравниванием от центра.

Объем пояснительной записки не должен превышать 40 листов (страниц) текста, включая рисунки и таблицы.

Вопросы при защите КП по дисциплине выбираются из списка вопросов для зачета с учетом пройденного теоретического материала и тем практических заданий определенных для самостоятельной работы студентов.

# Типовые заданиядля выполнения курсового проекта

- 1. Создание судовой поверхности средствами САПР.
- 2. Создание сборочной модели фундамента главного двигателя.
- 3. Моделирование обтекания пера руля.
- 4. Исследование влияния конфигурации опор СПБУ гидродинамику.

5. Моделирование работы гребного винта средствами САПР.

6. Моделирование и оценка ледовых воздействий в САПР на бортовое перекрытие.

7. Создание модели конструкций цилиндрической вставки судна.

8. Разработка эскизного проекта и моделей лаборатории по статике корабля.

9. Создание 3D модели гребного винта средствами реинжиниринга.

10. Использование аддитивных технологий для создания моделей судовых корпусных конструкций.

11. Оценка аэродинамики судовых надстроек средствами САПР.

12. Исследование влияния бульба на гидродинамику судна.

13. Расчет прочности бортового перекрытиясредствами САПР.

14. Расчет прочности палубного перекрытияпромыслового судна средствами САПР.

15. Исследование влияния конструктивных решений при подкреплении люковых вырезов.

16. Исследование влияния конструктивных решений при подкреплении фальшборта.

17. Оценка ходовых качеств судна средствами САПР.

18. Создание параметрической модели миделевого сечения.

19. Анализ влияния обводов носовой оконечности на сопротивление формы.

20. Создание параметрической модели гребного винта.

21. Создание 3Dмодели судна (по типам, обозначенным в ВКР).

Заданиена курсовой проект формируется и выдается с учетом темы диссертационного исследования, необходимости и целесообразности создания тех или иных видов моделей и выполнения расчетов средствами САПР.

# Критерии выставления оценки за курсовой проект

К зачету допускаются обучающиеся, выполнившие программу обучения по дисциплине, прошедшие все этапы текущей аттестации.

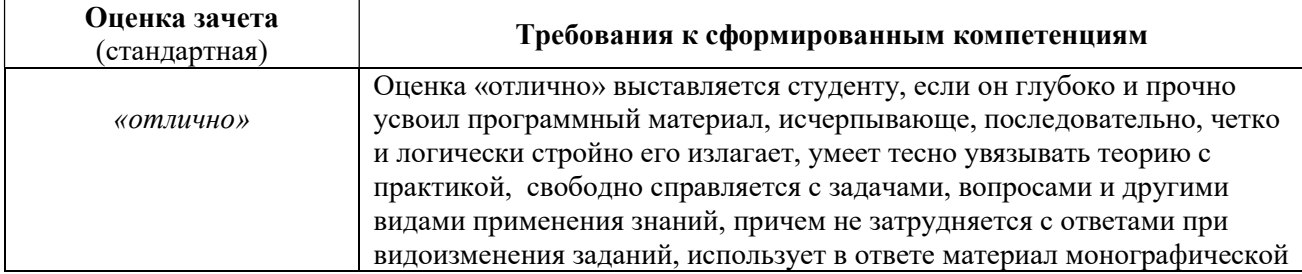

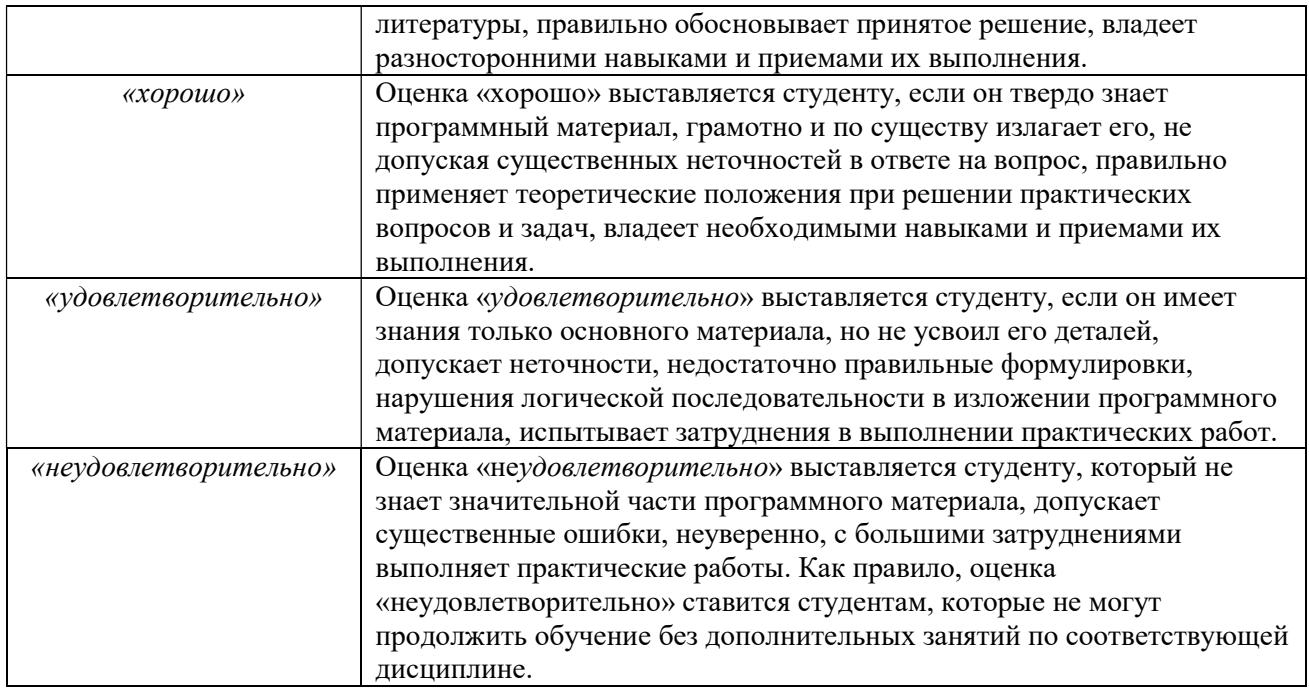

Тематика практических работ (индивидуальных заданий) приведена в разделе II. Структура и содержание практической части курса и самостоятельной работы.

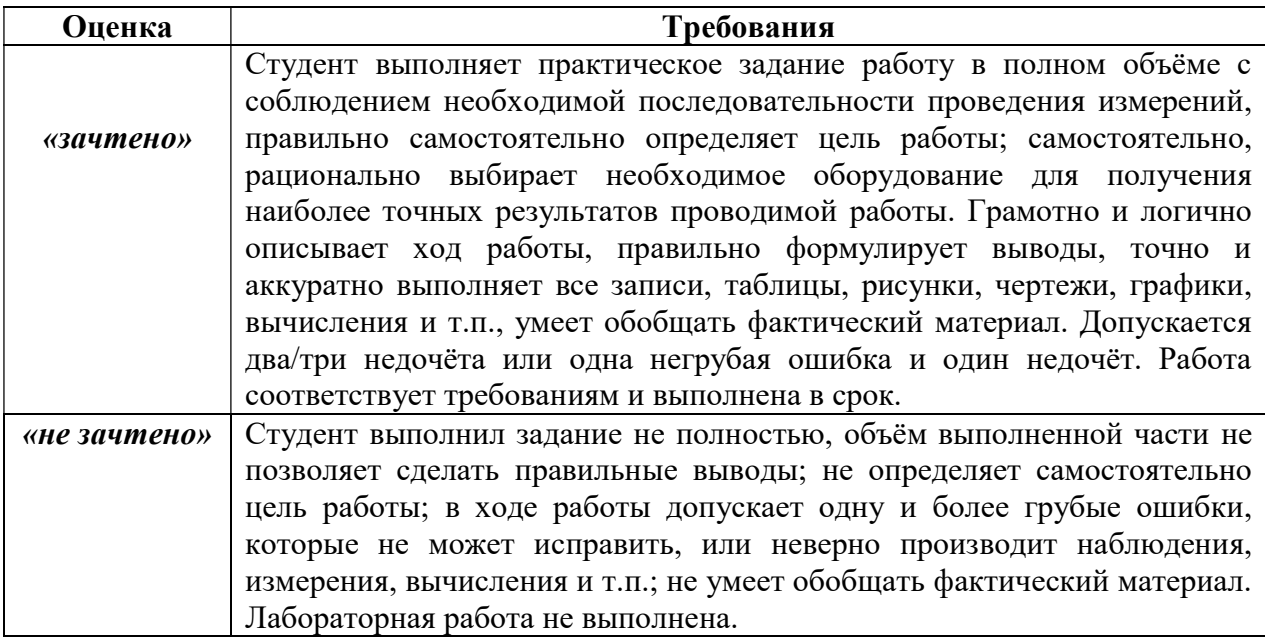

# Критерии оценки при выполнении практических заданий